# Package 'scDblFinder'

March 30, 2021

<span id="page-0-0"></span>Type Package

Title scDblFinder

Version 1.4.0

**Depends**  $R$  ( $>= 4.0$ )

URL <https://github.com/plger/scDblFinder>

BugReports <https://github.com/plger/scDblFinder/issues>

Description The scDblFinder package gathers various methods for the detection and handling of doublets/multiplets in single-cell RNA sequencing data (i.e. multiple cells captured within the same droplet or reaction volume). It includes methods formerly found in the scran package, and the new fast and comprehensive scDblFinder method.

License GPL-3

Imports igraph, Matrix, BiocGenerics, BiocParallel, BiocNeighbors, BiocSingular, S4Vectors, SummarizedExperiment, SingleCellExperiment, scran, scater, scuttle, bluster, methods, DelayedArray, xgboost, stats, utils

Suggests BiocStyle, knitr, rmarkdown, testthat, scRNAseq, bluster

VignetteBuilder knitr

Encoding UTF-8

RoxygenNote 7.1.1

biocViews Preprocessing, SingleCell, RNASeq

git\_url https://git.bioconductor.org/packages/scDblFinder

git branch RELEASE 3 12

git\_last\_commit b3dd92a

git\_last\_commit\_date 2020-10-27

Date/Publication 2021-03-29

Author Pierre-Luc Germain [cre, aut] (<https://orcid.org/0000-0003-3418-4218>), Aaron Lun [ctb]

Maintainer Pierre-Luc Germain <pierre-luc.germain@hest.ethz.ch>

# <span id="page-1-0"></span>R topics documented:

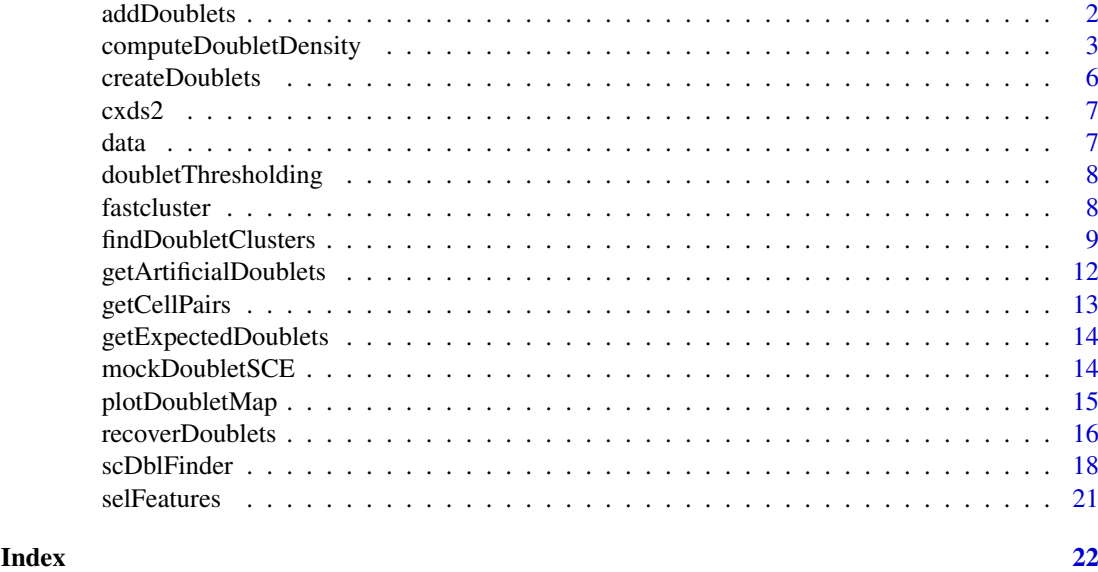

```
addDoublets addDoublets
```
# Description

Adds artificial doublets to an existing dataset

# Usage

```
addDoublets(
  x,
  clusters,
  dbr = (0.01 * ncol(x)/1000),
  only.heterotypic = TRUE,
  adjustSize = FALSE,
  prefix = "doublet.",
  ...
)
```
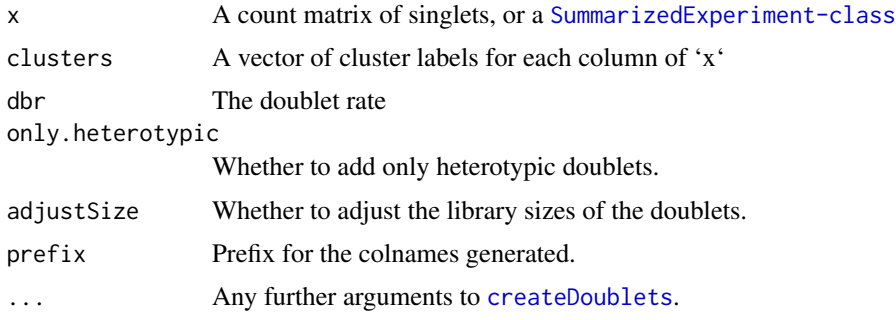

#### <span id="page-2-0"></span>computeDoubletDensity 3

### Value

A 'SingleCellExperiment' with the colData columns 'cluster' and 'type' (indicating whether the cell is a singlet or doublet).

# Examples

```
sce <- mockDoubletSCE(dbl.rate=0)
sce <- addDoublets(sce, clusters=sce$cluster)
```
computeDoubletDensity *Compute the density of simulated doublets*

#### Description

Identify potential doublet cells based on the local density of simulated doublet expression profiles. This replaces the older doubletCells function from the scran package.

#### Usage

```
computeDoubletDensity(x, ...)
## S4 method for signature 'ANY'
computeDoubletDensity(
 x,
 size.factors.norm = NULL,
 size.factors.content = NULL,
 k = 50.
 subset.row = NULL,
 nitters = max(10000, ncol(x)),block = 10000,
 dims = 25,
 BNPARAM = KmknnParam(),
 BSPARAM = bsparam(),
 BPPARAM = SerialParam()
)
## S4 method for signature 'SummarizedExperiment'
computeDoubletDensity(x, ..., assay.type = "counts")
## S4 method for signature 'SingleCellExperiment'
computeDoubletDensity(x, size.factors.norm = sizeFactors(x), ...)
```
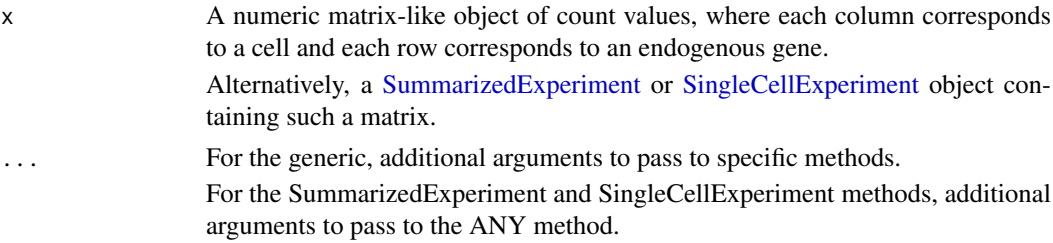

<span id="page-3-0"></span>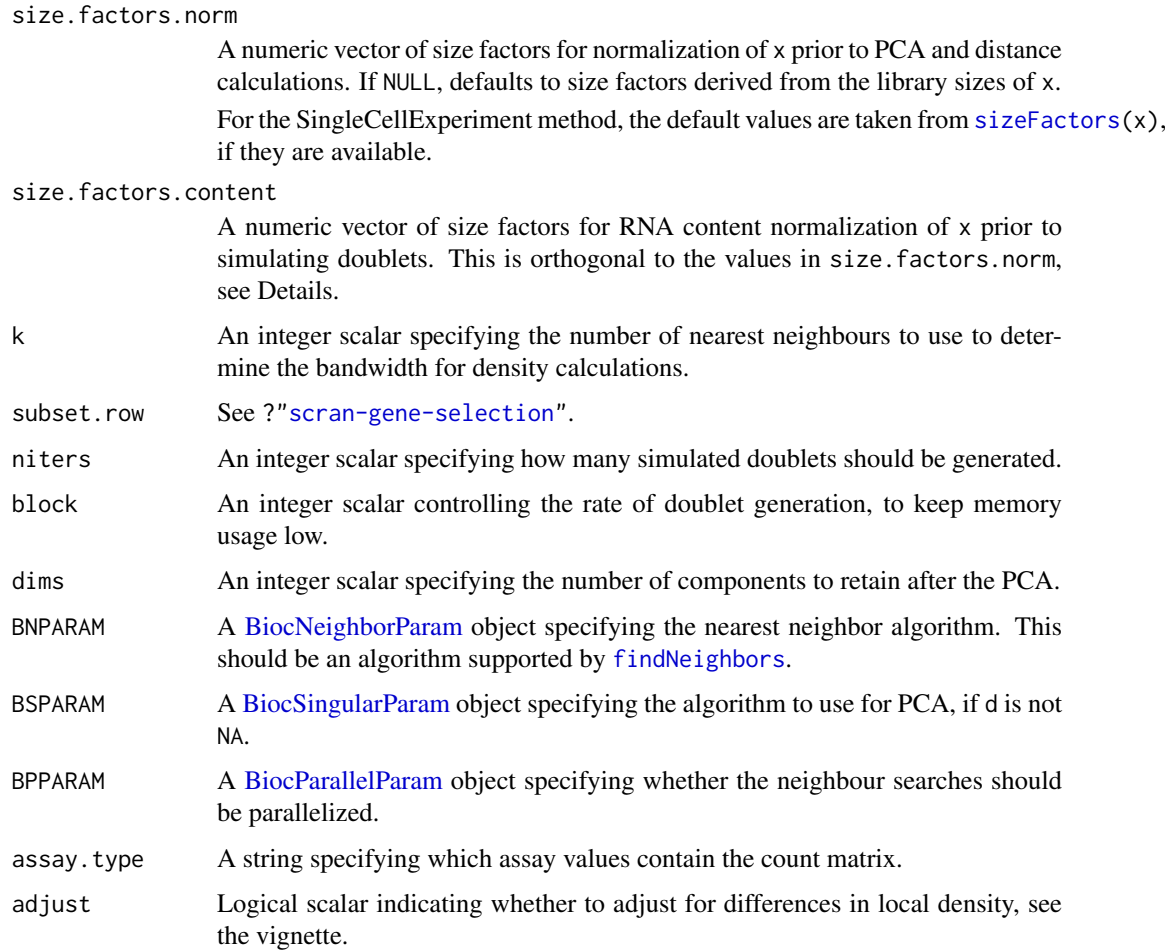

# Details

This function simulates doublets by adding the count vectors for two randomly chosen cells in x. For each original cell, we compute the density of neighboring simulated doublets and compare it to the density of neighboring original cells. Genuine doublets should have a high density of simulated doublets relative to the density of its neighbourhood. Thus, the doublet score for each cell is defined as the ratio of densities of simulated doublets to the density of the original cells.

Densities are calculated in low-dimensional space after a PCA on the log-normalized expression matrix of x. Simulated doublets are projected into the low-dimensional space using the rotation vectors computed from the original cells. For each cell, the density of simulated doublets is computed for a hypersphere with radius set to the median distance to the k nearest neighbour. This is normalized by niters, k and the total number of cells in x to yield the final score.

The two size factor arguments have different roles:

- size.factors.norm contains the size factors to be used for normalization prior to PCA and distance calculations. This defaults to the values returned by [librarySizeFactors](#page-0-0) but can be explicitly set to ensure that the low-dimensional space is consistent with that in the rest of the analysis.
- size.factors.content is much more important, and represents the size factors that preserve RNA content differences. This is usually computed from spike-in RNA and ensures that the simulated doublets have the correct ratio of contributions from the original cells.

#### <span id="page-4-0"></span>computeDoubletDensity 5

It is possible to set both of these arguments as they are orthogonal to each other. Setting size.factors.content will not affect the calculation of log-normalized expression values from x. Conversely, setting size.factors.norm will not affect the ratio in which cells are added together when simulating doublets.

#### Value

A numeric vector of doublet scores for each cell in x.

#### Author(s)

Aaron Lun

#### References

Lun ATL (2018). Detecting doublet cells with *scran*. [https://ltla.github.io/SingleCellThoug](https://ltla.github.io/SingleCellThoughts/software/doublet_detection/bycell.html)hts/ [software/doublet\\_detection/bycell.html](https://ltla.github.io/SingleCellThoughts/software/doublet_detection/bycell.html)

### See Also

[findDoubletClusters](#page-8-1), to detect doublet clusters.

[scDblFinder](#page-17-1), which uses a hybrid approach involving simulation and overclustering.

More detail on the mathematical background of this function is provided in the corresponding vignette at vignette("computeDoubletDensity",package="scDblFinder").

# Examples

```
# Mocking up an example.
set.seed(100)
ngenes <- 1000
mu1 <- 2^rnorm(ngenes)
mu2 <- 2^rnorm(ngenes)
mu3 <- 2^rnorm(ngenes)
mu4 <- 2^rnorm(ngenes)
counts.1 <- matrix(rpois(ngenes*100, mu1), nrow=ngenes) # Pure type 1
counts.2 <- matrix(rpois(ngenes*100, mu2), nrow=ngenes) # Pure type 2
counts.3 <- matrix(rpois(ngenes*100, mu3), nrow=ngenes) # Pure type 3
counts.4 <- matrix(rpois(ngenes*100, mu4), nrow=ngenes) # Pure type 4
counts.m <- matrix(rpois(ngenes*20, mu1+mu2), nrow=ngenes) # Doublets (1 & 2)
counts <- cbind(counts.1, counts.2, counts.3, counts.4, counts.m)
clusters \leq rep(1:5, c(rep(100, 4), ncol(counts.m)))
# Find potential doublets.
scores <- computeDoubletDensity(counts)
boxplot(split(log10(scores), clusters))
```
<span id="page-5-1"></span><span id="page-5-0"></span>createDoublets *createDoublets*

# Description

Creates artificial doublet cells by combining given pairs of cells

# Usage

```
createDoublets(
  x,
  dbl.idx,
  clusters = NULL,
  resamp = 0.5,
  halfSize = 0.5,
 adjustSize = FALSE,
  prefix = "dbl.")
```
# Arguments

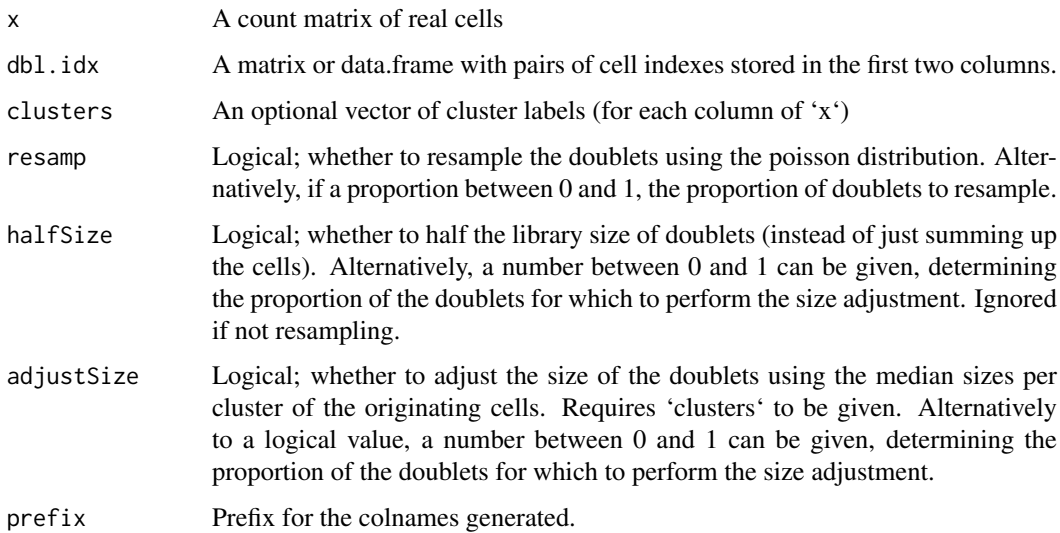

# Value

A matrix of artificial doublets.

# Examples

```
sce <- mockDoubletSCE()
idx <- getCellPairs(sce$cluster, n=200)
art.dbls <- createDoublets(sce, idx)
```
<span id="page-6-0"></span>cxds2 *cxds2*

# Description

Calculates a coexpression-based doublet score using the method developed by [Bais and Kostka](https://academic.oup.com/bioinformatics/article/36/4/1150/5566507) [2020.](https://academic.oup.com/bioinformatics/article/36/4/1150/5566507) This is the original implementation from the 'scds' package, but enabling scores to be calculated for all cells while the gene coexpression is based only on a subset (i.e. excluding known/artificial doublets).

#### Usage

```
cxds2(x, whichDbls = c(), ntop = 500, binThresh = 0)
```
#### Arguments

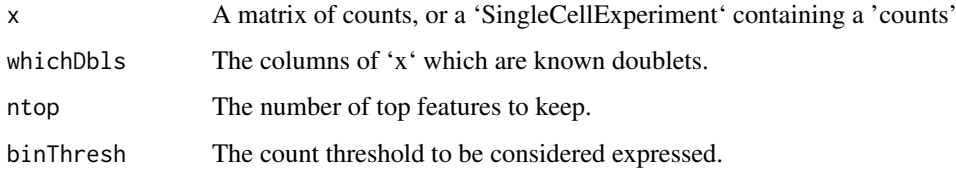

# Value

A cxds score or, if 'x' is a 'SingleCellExperiment', 'x' with an added 'cxds\_score' colData column.

# Examples

```
sce <- mockDoubletSCE()
sce <- cxds2(sce)
```
data *Comparison results*

# Description

Results of the comparison of doublet detection methods. Each element of the list is a dataset, itself a list with scores for the different methods as well as the demuxlet SNP-based doublet calls ('demuxlet\_cls').

#### Value

a list.

<span id="page-7-0"></span>doubletThresholding *doubletThresholding*

#### Description

Sets the doublet scores threshold; typically called by [scDblFinder](#page-17-1).

#### Usage

```
doubletThresholding(d, dbr = 0.025, dbr.sd = 0.015, local = FALSE)
```
# Arguments

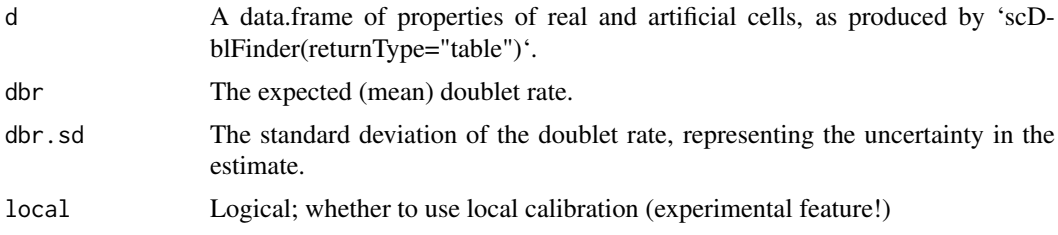

#### Value

A scaler indicating the decided threshold.

# Examples

```
sce <- mockDoubletSCE()
d <- scDblFinder(sce, verbose=FALSE, returnType="table")
th <- doubletThresholding(d, dbr=0.05)
th$th
```
fastcluster *fastcluster*

#### Description

Performs a fast two-step clustering: first clusters using k-means with a very large k, then uses louvain clustering of the k cluster averages and reports back the cluster labels.

# Usage

```
fastcluster(
 x,
 k = NULL,rdname = "PCA",
 nstart = 3,
 iter.max = 20,
 ndims = NULL,
```

```
nfeatures = 1000,
returnType = c("clusters", "preclusters", "metacells", "graph"),
BPPARAM = SerialParam()
```
#### Arguments

)

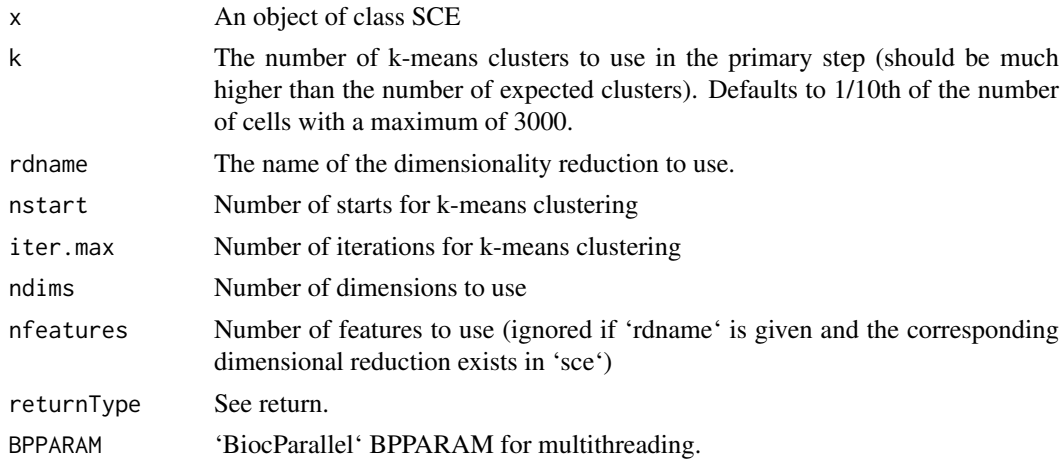

# Value

By default, a vector of cluster labels. If 'returnType='preclusters'', returns the k-means pre-clusters. If 'returnType='metacells'', returns the metacells aggretated by pre-clusters and the corresponding cell indexes. If 'returnType='graph'', returns the graph of (meta-)cells and the corresponding cell indexes.

# Examples

sce <- mockDoubletSCE() sce\$cluster <- fastcluster(sce)

<span id="page-8-1"></span>findDoubletClusters *Detect doublet clusters*

# Description

Identify potential clusters of doublet cells based on whether they have intermediate expression profiles, i.e., their profiles lie between two other "source" clusters.

# Usage

```
findDoubletClusters(x, ...)
## S4 method for signature 'ANY'
findDoubletClusters(
 x,
 clusters,
 subset.row = NULL,
```

```
threshold = 0.05,
  get.all.pairs = FALSE,
  ...
)
## S4 method for signature 'SummarizedExperiment'
findDoubletClusters(x, ..., assay.type = "counts")
## S4 method for signature 'SingleCellExperiment'
findDoubletClusters(x, clusters = colLabels(x, onAbsence = "error"), ...)
```
#### Arguments

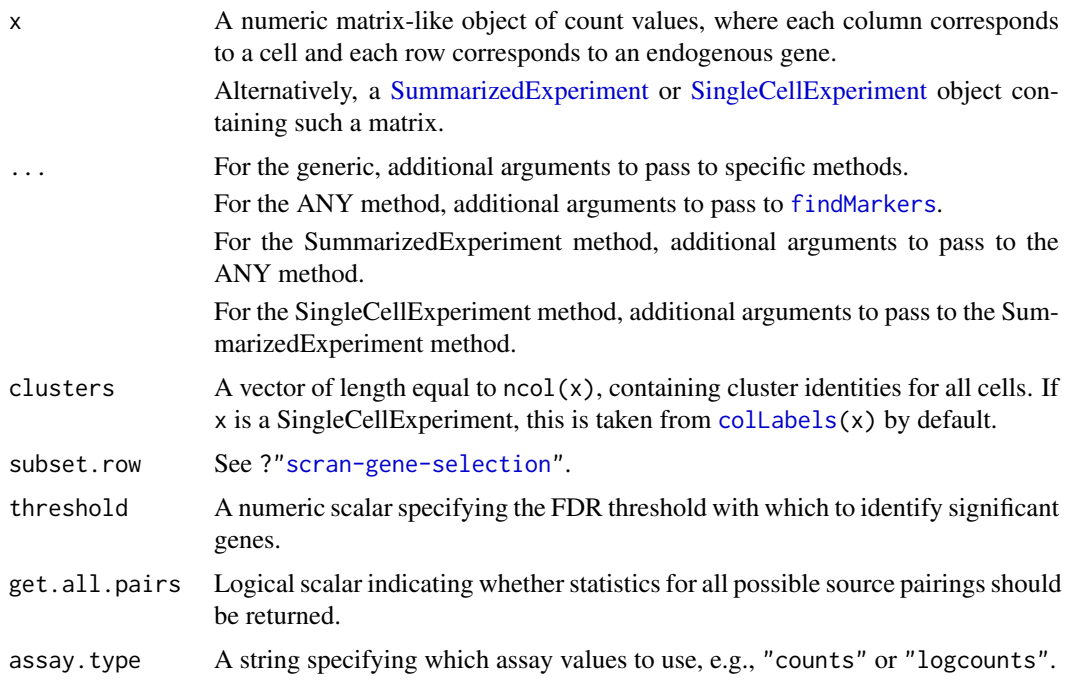

#### Details

This function detects clusters of doublet cells in a manner similar to the method used by Bach et al. (2017). For each "query" cluster, we examine all possible pairs of "source" clusters, hypothesizing that the query consists of doublets formed from the two sources. If so, gene expression in the query cluster should be strictly intermediate between the two sources after library size normalization.

We apply pairwise t-tests to the normalized log-expression profiles to reject this null hypothesis. This is done by identifying genes that are consistently up- or down-regulated in the query compared to *both* sources. We count the number of genes that reject the null hypothesis at the specified FDR threshold. For each query cluster, the most likely pair of source clusters is that which minimizes the number of significant genes.

Potential doublet clusters are identified using the following characteristics, in order of importance:

- Low number of significant genes (i.e., num.de). Ideally, median.de is also high to indicate that the absence of strong DE is not due to a lack of power.
- A reasonable proportion of cells in the cluster, i.e., prop. This requires some expectation of the doublet rate in the experimental protocol.

<span id="page-9-0"></span>

#### <span id="page-10-0"></span>findDoubletClusters 11

• Library sizes of the source clusters that are below that of the query cluster, i.e., lib.size\* values below unity. This assumes that the doublet cluster will contain more RNA and have more counts than either of the two source clusters.

For each query cluster, the function will only report the pair of source clusters with the lowest num.de. Setting get.all.pairs=TRUE will retrieve statistics for all pairs of potential source clusters. This can be helpful for diagnostics to identify relationships between specific clusters.

The reported p.value is of little use in a statistical sense, and is only provided for inspection. Technically, it could be treated as the Simes combined p-value against the doublet hypothesis for the query cluster. However, this does not account for the multiple testing across all pairs of clusters for each chosen cluster, especially as we are chosing the pair that is most concordant with the doublet null hypothesis.

We use library size normalization (via [librarySizeFactors](#page-0-0)) even if existing size factors are present. This is because intermediate expression of the doublet cluster is not guaranteed for arbitrary size factors. For example, expression in the doublet cluster will be higher than that in the source clusters if normalization was performed with spike-in size factors.

### Value

A [DataFrame](#page-0-0) containing one row per query cluster with the following fields:

- source1: String specifying the identity of the first source cluster.
- source2: String specifying the identity of the second source cluster.
- num.de: Integer, number of genes that are significantly non-intermediate in the query cluster compared to the two putative source clusters.
- median.de: Integer, median number of genes that are significantly non-intermediate in the query cluster across all possible source cluster pairings.
- best: String specifying the identify of the top gene with the lowest p-value against the doublet hypothesis for this combination of query and source clusters.
- p.value: Numeric, containing the adjusted p-value for the best gene.
- lib.size1: Numeric, ratio of the median library sizes for the first source cluster to the query cluster.
- lib.size2: Numeric, ratio of the median library sizes for the second source cluster to the query cluster.
- prop: Numeric, proportion of cells in the query cluster.
- all.pairs: A [SimpleList](#page-0-0) object containing the above statistics for every pair of potential source clusters, if get.all.pairs=TRUE.

Each row is named according to its query cluster.

#### Author(s)

Aaron Lun

# References

Bach K, Pensa S, Grzelak M, Hadfield J, Adams DJ, Marioni JC and Khaled WT (2017). Differentiation dynamics of mammary epithelial cells revealed by single-cell RNA sequencing. *Nat Commun.* 8, 1:2128.

# See Also

[findMarkers](#page-0-0), to detect DE genes between clusters.

### Examples

```
# Mocking up an example.
library(SingleCellExperiment)
sce <- mockDoubletSCE()
# Compute doublet-ness of each cluster:
dbl <- findDoubletClusters(counts(sce), sce$cluster)
dbl
# Narrow this down to clusters with very low 'N':
library(scuttle)
isOutlier(dbl$num.de, log=TRUE, type="lower")
# Get help from "lib.size" below 1.
dbl$lib.size1 < 1 & dbl$lib.size2 < 1
```
<span id="page-11-1"></span>getArtificialDoublets *getArtificialDoublets*

# Description

Create expression profiles of random artificial doublets.

#### Usage

```
getArtificialDoublets(
  x,
  n = 3000,
  clusters = NULL,
  resamp = 0.5,
  halfSize = 0.5,
  adjustSize = 0.2,
  propRandom = 0.1,
  selMode = c("proportional", "uniform", "sqrt"),
  n.meta.cells = 2,
  meta.triplets = TRUE
\lambda
```
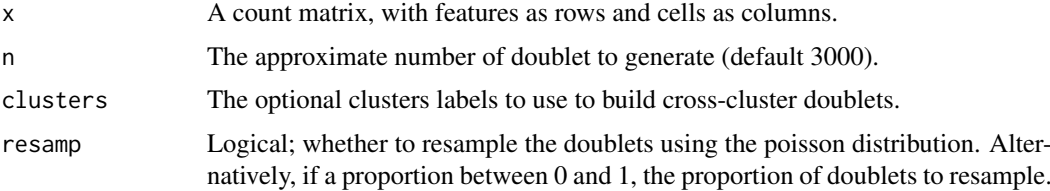

<span id="page-11-0"></span>

# <span id="page-12-0"></span>getCellPairs 13

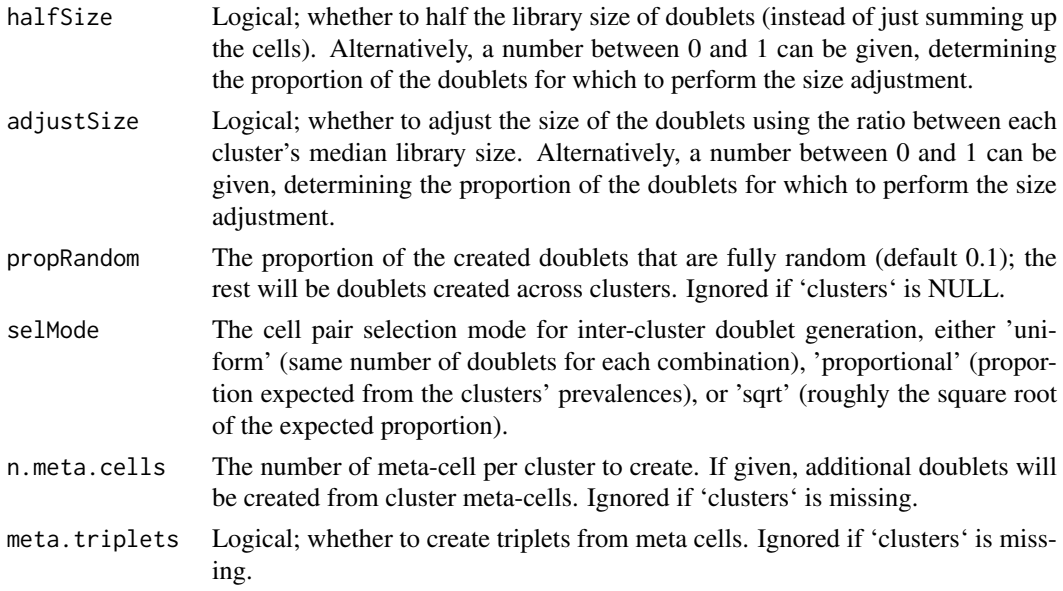

# Value

A list with two elements: 'counts' (the count matrix of the artificial doublets) and 'origins' the clusters from which each artificial doublets originated (NULL if 'clusters' is not given).

# Examples

```
m <- t(sapply( seq(from=0, to=5, length.out=50),
               FUN=function(x) rpois(30,x) ) )
doublets <- getArtificialDoublets(m, 30)
```
getCellPairs *getCellPairs*

# Description

Given a vector of cluster labels, returns pairs of cross-cluster cells

### Usage

```
getCellPairs(x, n = 1000, ...)
```
#### Arguments

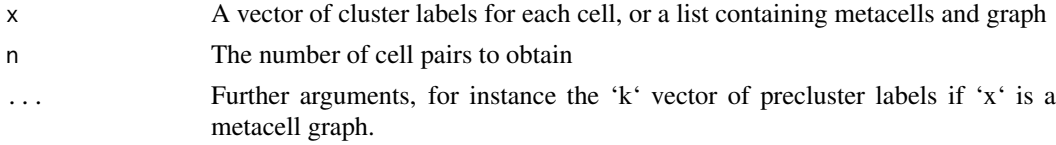

# Value

A data.frame with the columns

# Examples

```
# create random labels
x <- sample(head(LETTERS), 100, replace=TRUE)
getCellPairs(x, n=6)
```
getExpectedDoublets *getExpectedDoublets*

# Description

getExpectedDoublets

### Usage

```
getExpectedDoublets(x, dbr = NULL, only. heterotypic = TRUE)
```
#### Arguments

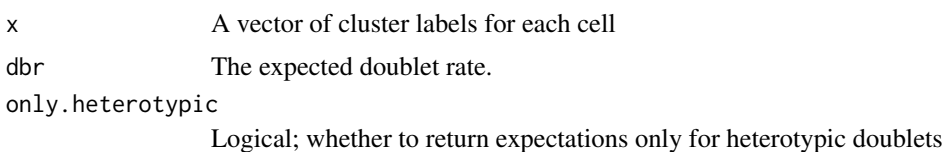

#### Value

The expected number of doublets of each combination of clusters

#### Examples

```
# random cluster labels
cl <- sample(head(LETTERS,4), size=2000, prob=c(.4,.2,.2,.2), replace=TRUE)
getExpectedDoublets(cl)
```
mockDoubletSCE *mockDoubletSCE*

# Description

Creates a mock random single-cell experiment object with doublets

# Usage

```
mockDoubletSCE(
 ncells = c(200, 300),
 ngenes = 200,
 mus = NULL,dbl.rate = 0.1,only.heterotypic = TRUE
)
```
<span id="page-13-0"></span>

#### <span id="page-14-0"></span>plotDoubletMap 15

# Arguments

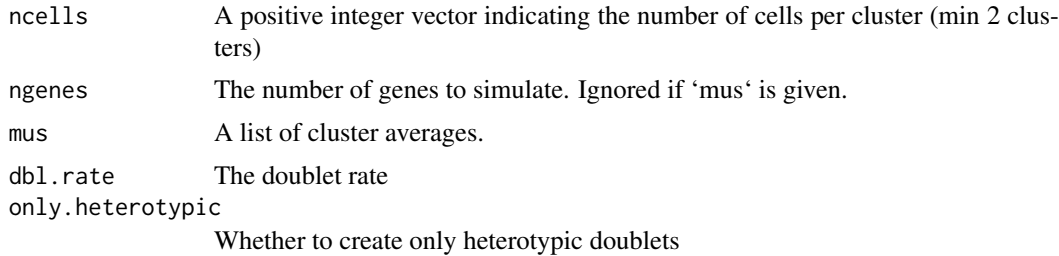

Value

A SingleCellExperiment object, with the colData columns 'type' indicating whether the cell is a singlet or doublet, and 'cluster' indicating from which cluster (or cluster combination) it was

#### Examples

simulated.

```
sce <- mockDoubletSCE()
```
plotDoubletMap *plotDoubletMap*

#### Description

Plots a heatmap of observed versus expected doublets. Requires the 'ComplexHeatmap' package.

# Usage

```
plotDoubletMap(
  sce,
  colorBy = "enrichment",
  labelBy = "observed",
  addSizes = TRUE,
  col = NULL,column_title = "Clusters",
  row_title = "Clusters",
  column_title_side = "bottom",
  na_col = "white",
  ...
\lambda
```
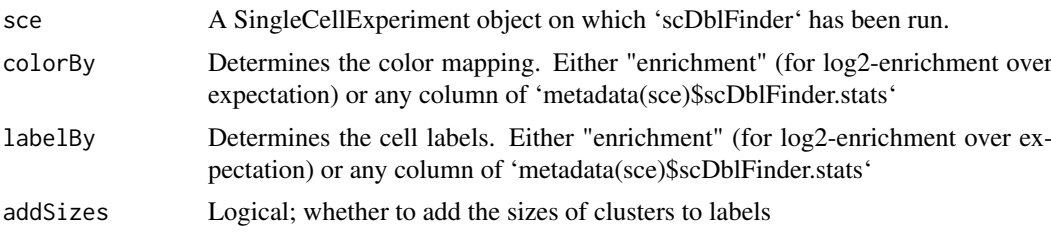

<span id="page-15-0"></span>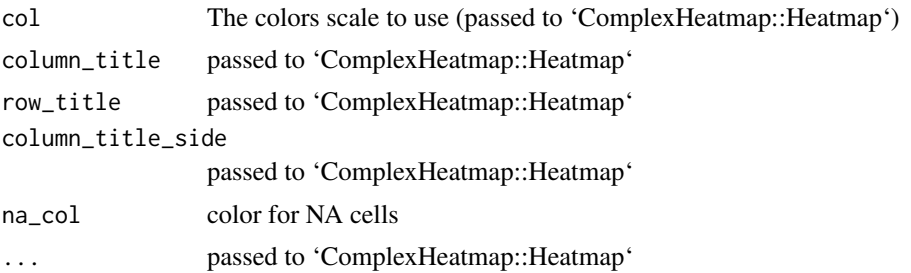

# Value

a Heatmap object

recoverDoublets *Recover intra-sample doublets*

#### Description

Recover intra-sample doublets that are neighbors to known inter-sample doublets in a multiplexed experiment.

#### Usage

```
recoverDoublets(x, ...)
```

```
## S4 method for signature 'ANY'
recoverDoublets(
  x,
  doublets,
  samples,
  k = 50,
  transposed = FALSE,
  subset.row = NULL,
  BNPARAM = KmknnParam(),
  BPPARAM = SerialParam()
\lambda## S4 method for signature 'SummarizedExperiment'
recoverDoublets(x, ..., assay.type = "logcounts")
## S4 method for signature 'SingleCellExperiment'
recoverDoublets(x, ..., use.dimred = NULL)
```
#### Arguments

x A log-expression matrix for all cells (including doublets) in columns and genes in rows. If transposed=TRUE, this should be a matrix of low-dimensional coordinates where each row corresponds to a cell. Alternatively, a [SummarizedExperiment](#page-0-0) or [SingleCellExperiment](#page-0-0) containing (i)

a log-expression matrix in the [assays](#page-0-0) as specified by assay.type, or (ii) a matrix of reduced dimensions in the [reducedDims](#page-0-0) as specified by use.dimred.

<span id="page-16-0"></span>recoverDoublets 17

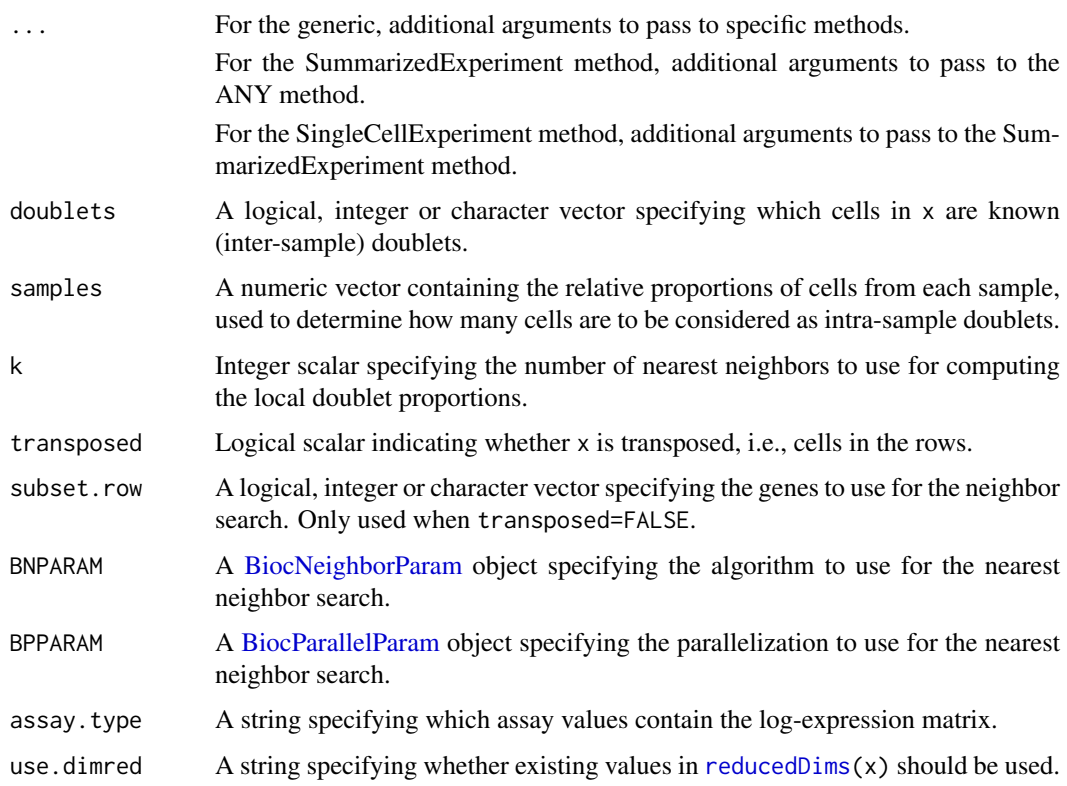

#### Details

In multiplexed single-cell experiments, we can detect doublets as libraries with labels for multiple samples. However, this approach fails to identify doublets consisting of two cells with the same label. Such cells may be problematic if they are still sufficiently abundant to drive formation of spurious clusters.

This function identifies intra-sample doublets based on the similarity in expression profiles to known inter-sample doublets. For each cell, we compute the proportion of the k neighbors that are known doublets. Of the "unmarked" cells that are not known doublets, those with top  $X$  largest proportions are considered to be intra-sample doublets. We use samples to obtain a reasonable estimate for X, see the vignette for details.

A larger value of k provides more stable estimates of the doublet proportion in each cell. However, this comes at the cost of assuming that each cell actually has k neighboring cells of the same state. For example, if a doublet cluster has fewer than k members, its doublet proportions will be "diluted" by inclusion of unmarked cells in the next-closest cluster.

### Value

A [DataFrame](#page-0-0) containing one row per cell and the following fields:

- proportion, a numeric field containing the proportion of neighbors that are doublets.
- known, a logical field indicating whether this cell is a known inter-sample doublet.
- predicted, a logical field indicating whether this cell is a predicted intra-sample doublet.

The [metadata](#page-0-0) contains intra, a numeric scalar containing the expected number of intra-sample doublets.

#### Author(s)

Aaron Lun

#### See Also

[doubletCells](#page-0-0) and [doubletCluster](#page-0-0), for alternative methods of doublet detection when no prior doublet information is available.

hashedDrops from the DropletUtils package, to identify doublets from cell hashing experiments.

More detail on the mathematical background of this function is provided in the corresponding vignette at vignette("recoverDoublets",package="scDblFinder").

#### Examples

```
# Mocking up an example.
set.seed(100)
ngenes <- 1000
mu1 <- 2^rnorm(ngenes, sd=2)
mu2 <- 2^rnorm(ngenes, sd=2)
counts.1 <- matrix(rpois(ngenes*100, mu1), nrow=ngenes) # Pure type 1
counts.2 <- matrix(rpois(ngenes*100, mu2), nrow=ngenes) # Pure type 2
counts.m <- matrix(rpois(ngenes*20, mu1+mu2), nrow=ngenes) # Doublets (1 & 2)
all.counts <- cbind(counts.1, counts.2, counts.m)
lcounts <- scuttle::normalizeCounts(all.counts)
# Pretending that half of the doublets are known. Also pretending that
# the experiment involved two samples of equal size.
known <- 200 + seq_len(10)
out <- recoverDoublets(lcounts, doublets=known, k=10, samples=c(1, 1))
out
```
<span id="page-17-1"></span>scDblFinder *scDblFinder*

#### Description

Identification of heterotypic (or neotypic) doublets in single-cell RNAseq using cluster-based generation of artifical doublets.

# Usage

```
scDblFinder(
  sce,
  clusters = NULL,
  samples = NULL,
  trajectoryMode = FALSE,
  artificialDoublets = NULL,
  knownDoublets = NULL,
  use.cxds = TRUE,nfeatures = 1000,
  dims = 20,
```
<span id="page-17-0"></span>

# scDblFinder 19

```
dbr = NULL,dbr.sd = 0.015,
  k = NULL,includePCs = 1:5,propRandom = 0.1,
  propMarkers = 0,
  returnType = c("sce", "table", "full"),
  score = c("xgb", "xgb.local.optim", "weighted", "ratio"),
  metric = "aucpr",
  nrounds = 50,
  max_{\text{depth}} = 5,
  iter = 1,
  threshold = TRUE,
  verbose = is.null(samples),
  BPPARAM = SerialParam(),
 ...
)
```
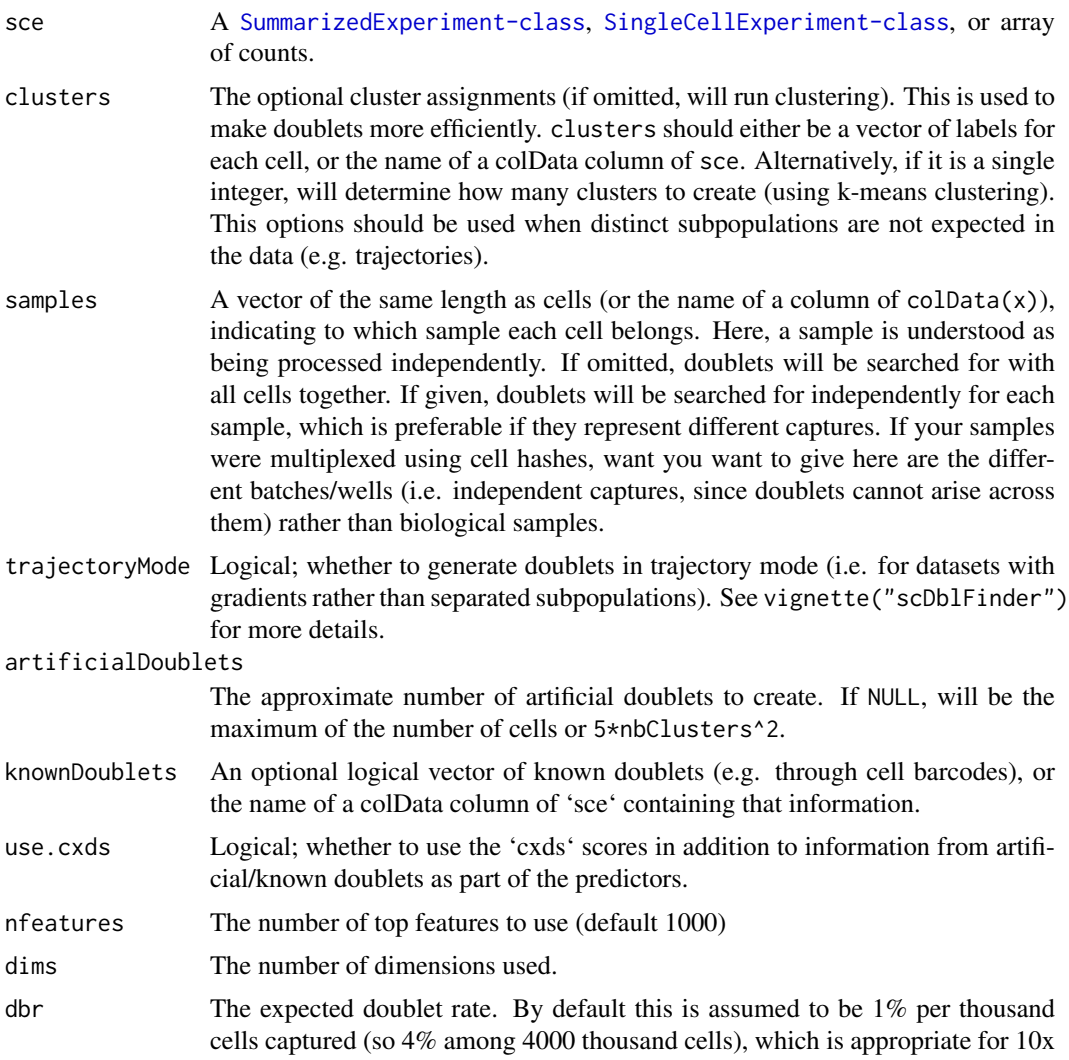

<span id="page-19-0"></span>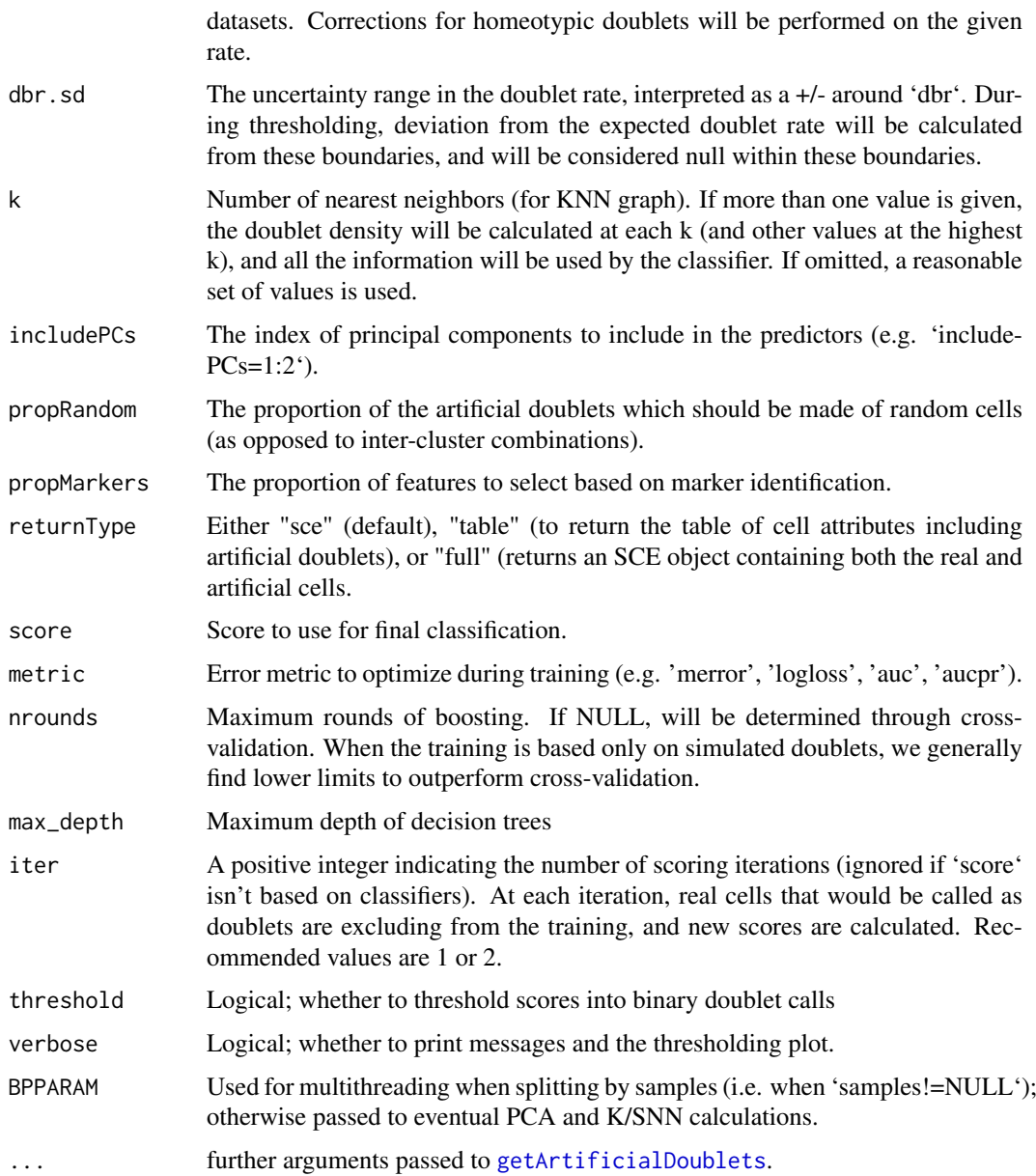

#### Details

This function generates artificial doublets from clusters of real cells, evaluates their prevalence in the neighborhood of each cells, and uses this along with additional features to classify doublets. The approach is complementary to doublets identified via cell hashes and SNPs in multiplexed samples: the latter can identify doublets formed by cells of the same type from two samples, which are nearly undistinguishable from real cells transcriptionally, but cannot identify doublets made by cells of the same sample. See vignette("scDblFinder") for more details on the method.

When multiple samples/captures are present, they should be specified using the samples argument. Although the classifier will be trained globally, thresholding and the more computationally-intensive steps will be performed separately for each sample (in parallel if BPPARAM is given).

When inter-sample doublets are available, they can be provided to 'scDblFinder' through the knownDoublets argument to improve the identification of further doublets.

#### <span id="page-20-0"></span>selFeatures 21

### Value

The sce object with several additional colData columns, in particular 'scDblFinder.score' (the final score used) and 'scDblFinder.class' (whether the cell is called as 'doublet' or 'singlet'). See vignette("scDblFinder") for more details; for alternative return values, see the 'returnType' argument.

# Examples

```
library(SingleCellExperiment)
sce <- mockDoubletSCE()
sce <- scDblFinder(sce, dbr=0.1)
table(truth=sce$type, call=sce$scDblFinder.class)
```
selFeatures *selFeatures*

# Description

Selects features based on cluster-wise expression or marker detection, or a combination.

#### Usage

```
selFeatures(
  sce,
  clusters = NULL,
  nfeatures = 1000,
  propMarkers = 0,
  FDR.max = 0.05)
```
# Arguments

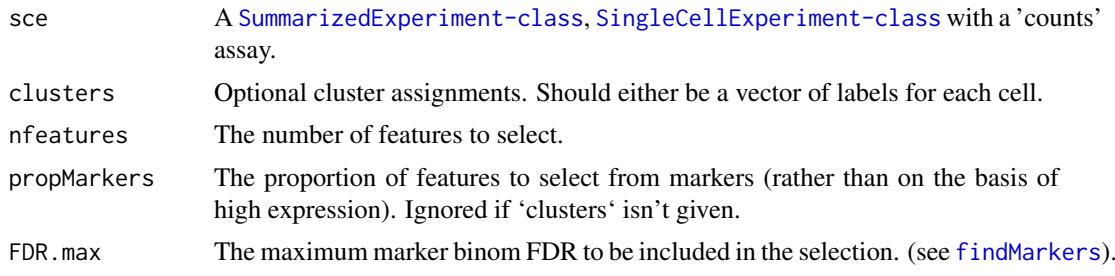

# Value

A vector of feature (i.e. row) names.

### Examples

```
sce <- mockDoubletSCE()
selFeatures(sce, clusters=sce$cluster, nfeatures=5)
```
# <span id="page-21-0"></span>Index

```
addDoublets, 2
assays, 16
BiocNeighborParam, 4, 17
BiocParallelParam, 4, 17
BiocSingularParam, 4
colLabels, 10
computeDoubletDensity, 3
computeDoubletDensity,ANY-method
       (computeDoubletDensity), 3
5818
       (computeDoubletDensity), 3
computeDoubletDensity,SummarizedExperiment-method
SimpleList, 11
       (computeDoubletDensity), 3
createDoublets, 2, 6
cxds2, 7
data, 7
DataFrame, 11, 17
doubletCells, 18
                                            plotDoubletMap, 15
                                            recoverDoublets, 16
                                            recoverDoublets,ANY-method
                                                    (recoverDoublets), 16
                                            recoverDoublets,SingleCellExperiment-method
                                                    (recoverDoublets), 16
                                            recoverDoublets,SummarizedExperiment-method
                                                    (recoverDoublets), 16
                                            reducedDims, 16, 17
                                            selFeatures, 21
                                            SingleCellExperiment, 3, 10, 16
                                            sizeFactors, 4
                                            SummarizedExperiment, 3, 10, 16
```
doubletCluster, *[18](#page-17-0)* doubletsComparison *(*data*)*, [7](#page-6-0) doubletThresholding, [8](#page-7-0)

```
fastcluster, 8
findDoubletClusters, 5, 9
findDoubletClusters,ANY-method
        (findDoubletClusters), 9
findDoubletClusters,SingleCellExperiment-method
        (findDoubletClusters), 9
findDoubletClusters,SummarizedExperiment-method
        (findDoubletClusters), 9
findMarkers, 10, 12, 21
findNeighbors, 4
```
getArtificialDoublets, [12,](#page-11-0) *[20](#page-19-0)* getCellPairs, [13](#page-12-0) getExpectedDoublets, [14](#page-13-0)

```
librarySizeFactors, 4, 11
```
metadata, *[17](#page-16-0)* mockDoubletSCE, [14](#page-13-0)